### **Webbplats analys ssns.tk**

Genereras på November 25 2022 16:58 PM

**Ställningen är 63/100**

### **SEO Innehåll**

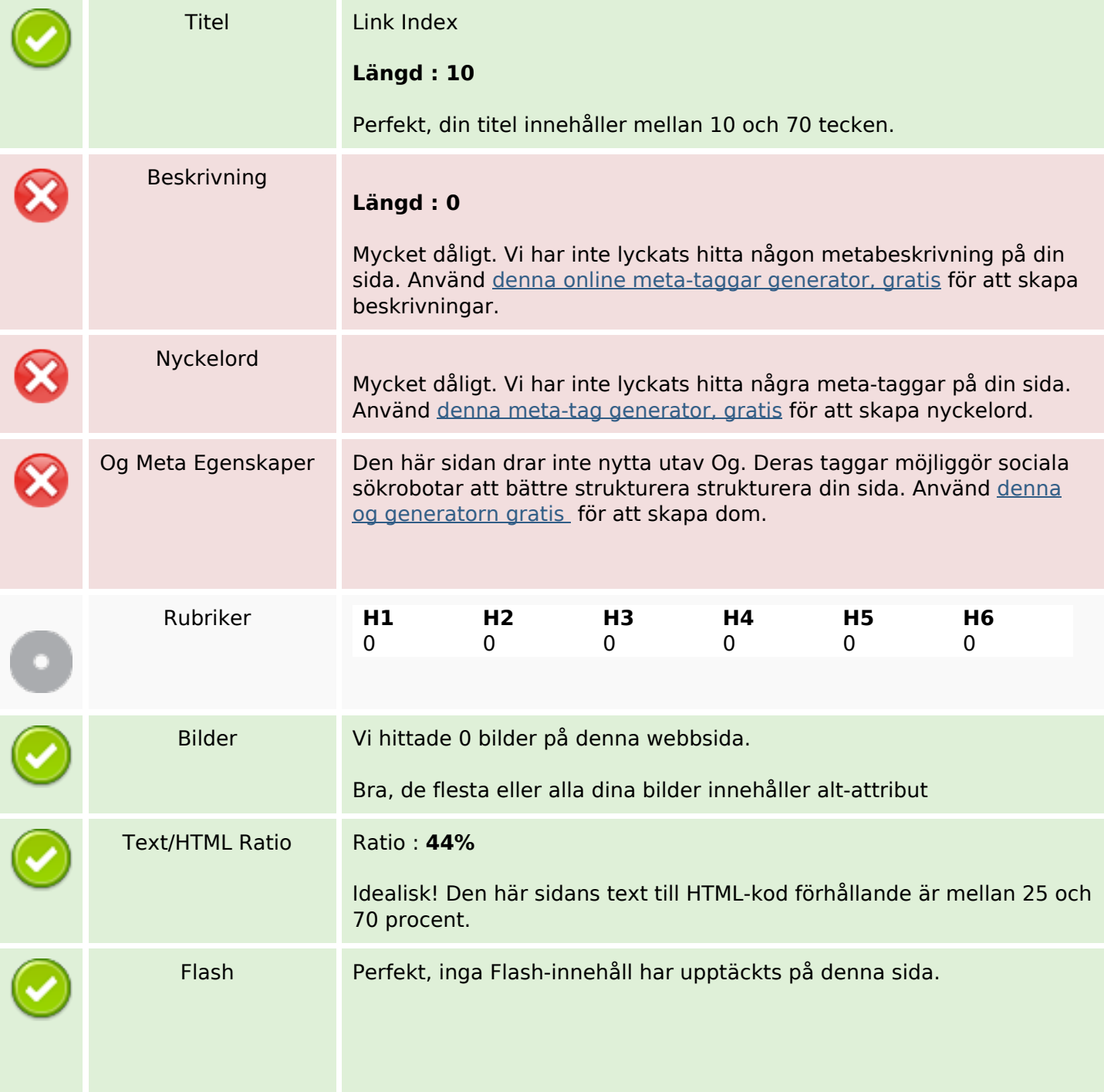

## **SEO Innehåll**

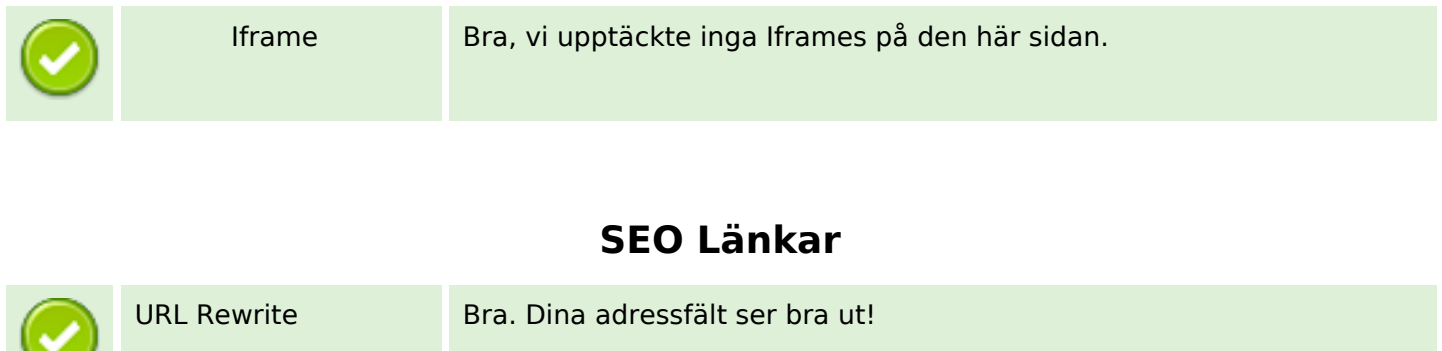

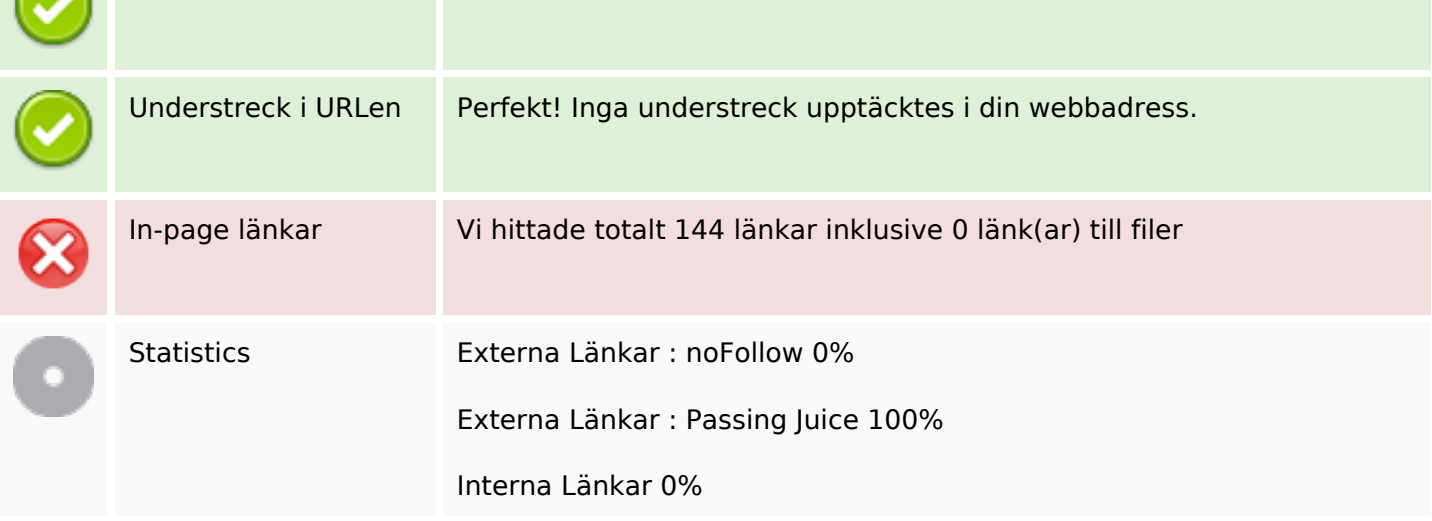

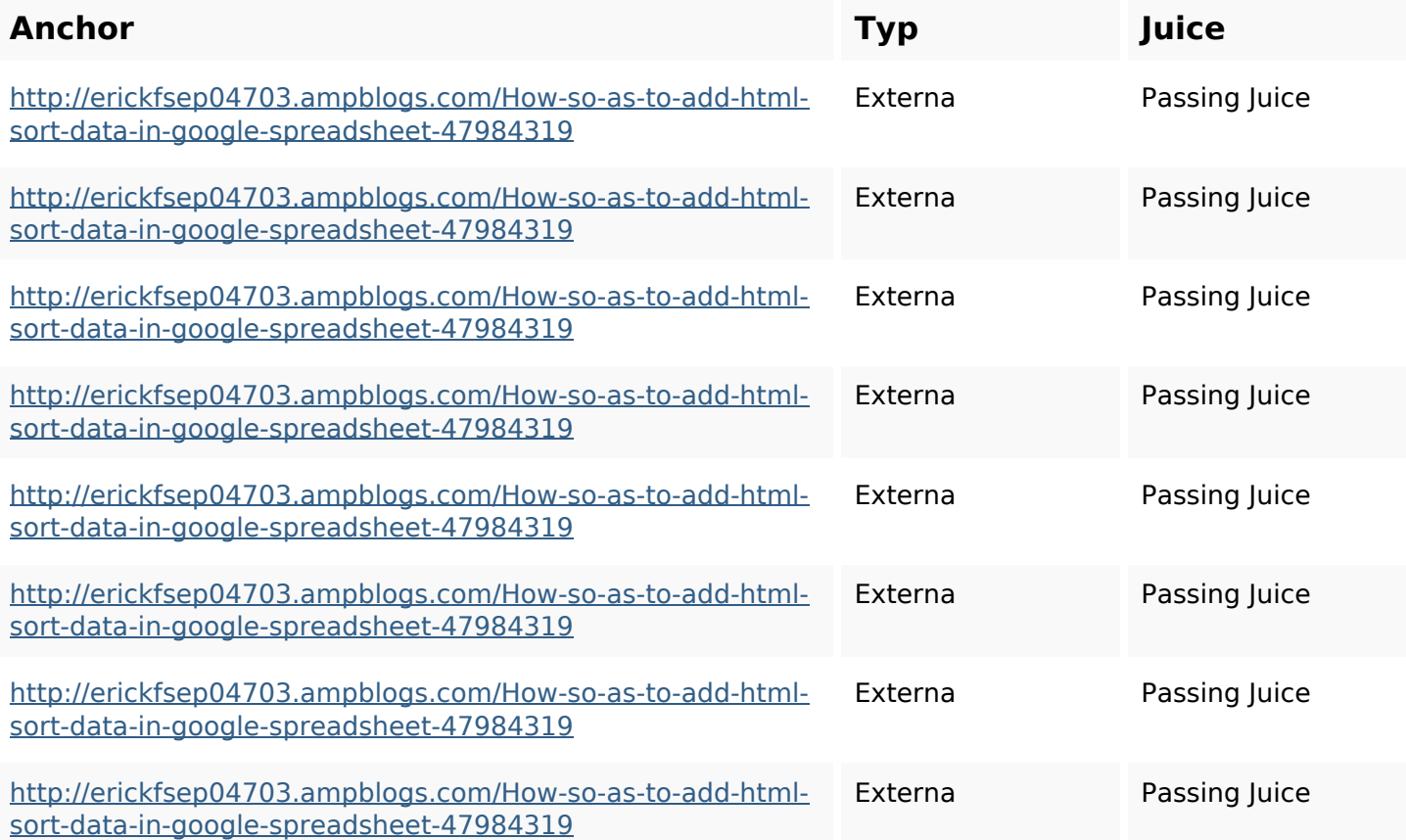

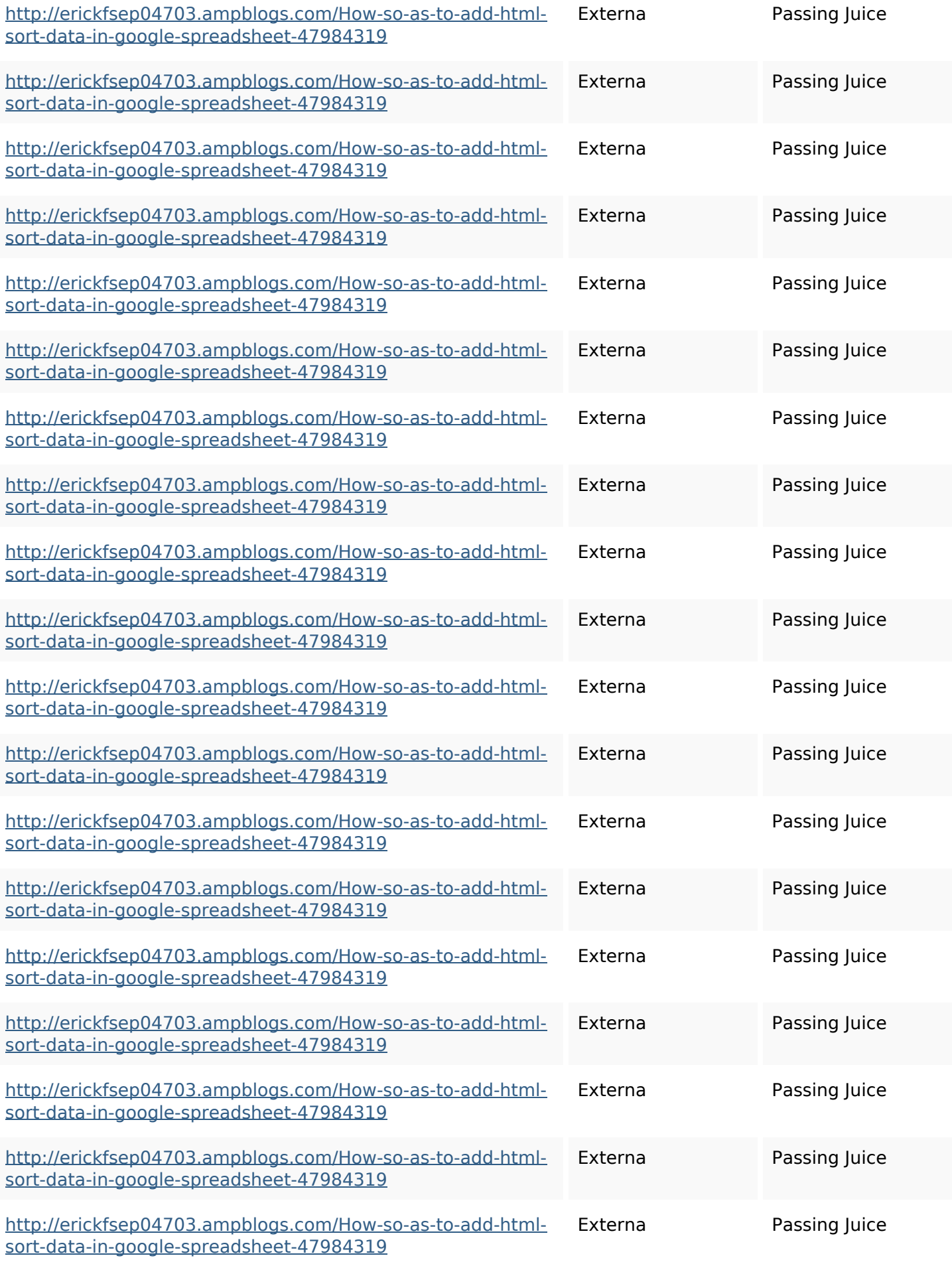

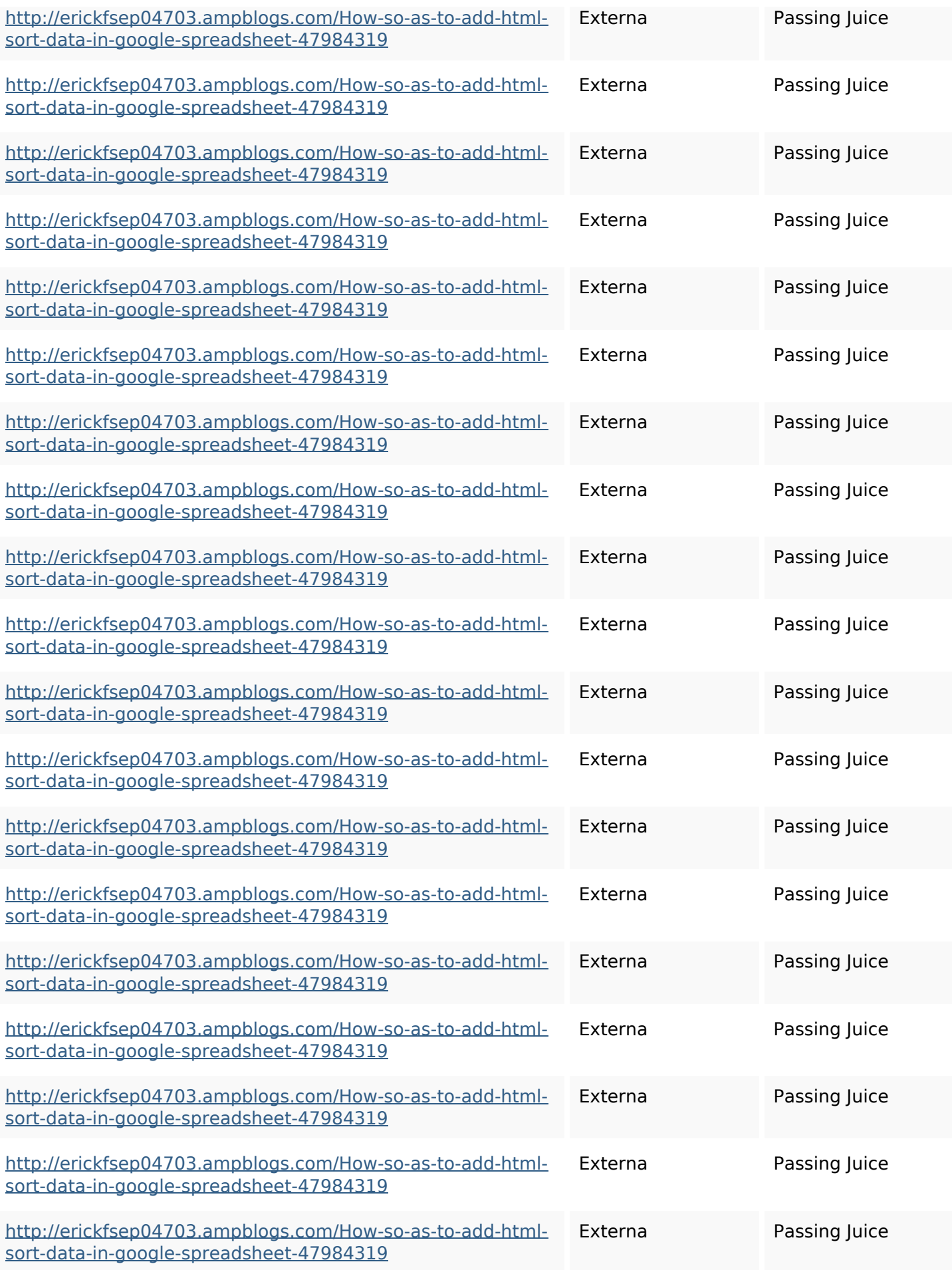

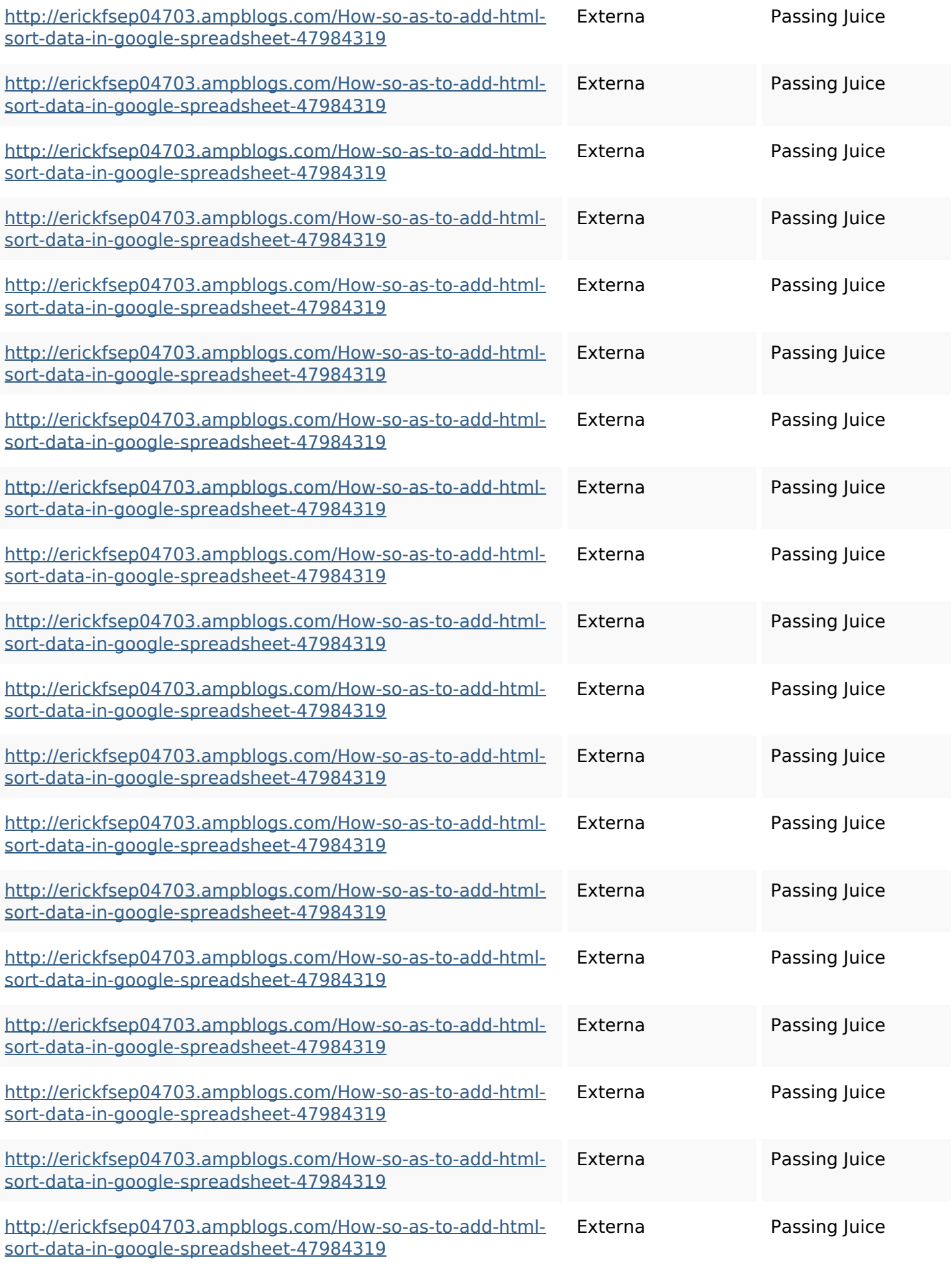

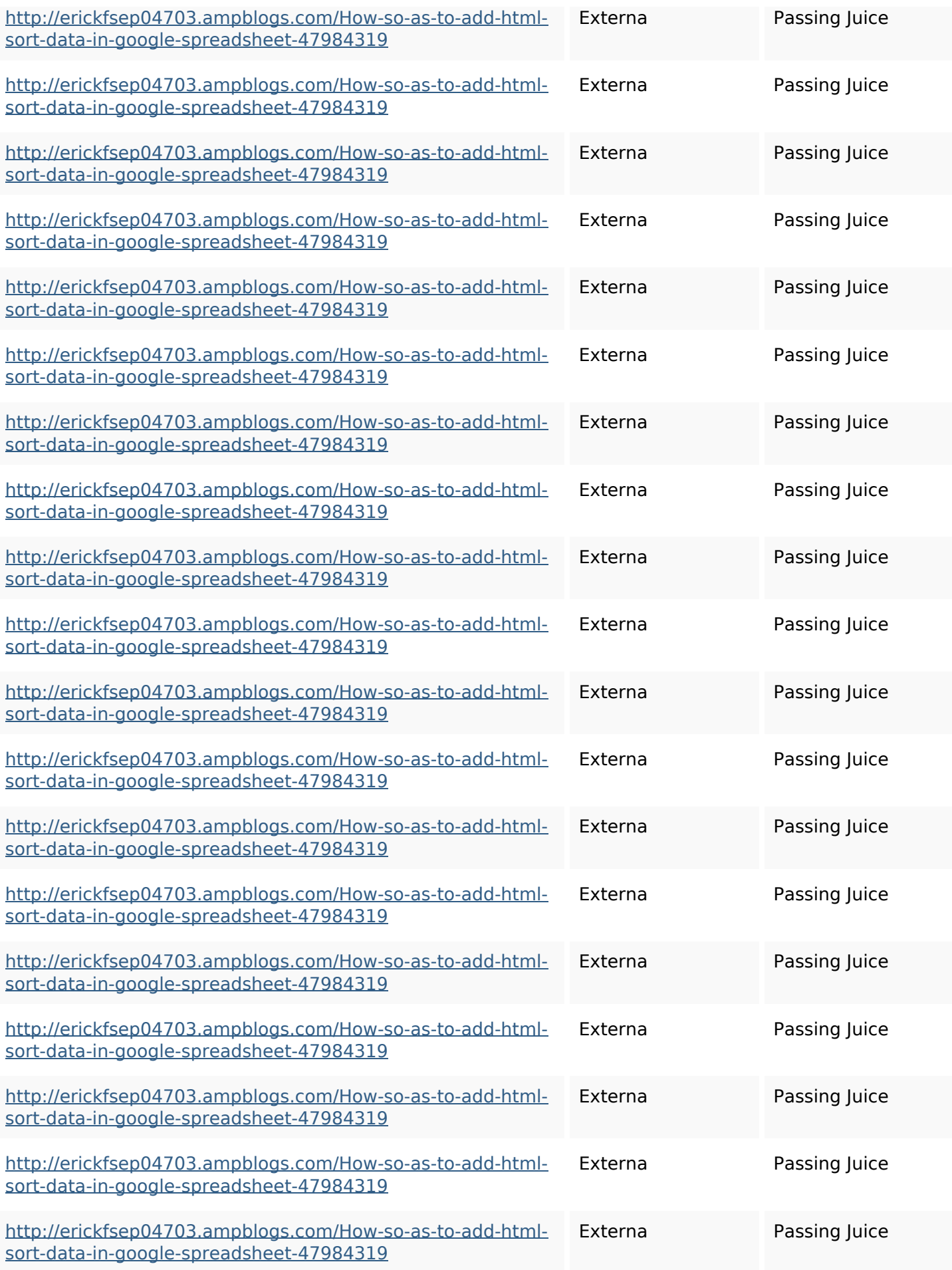

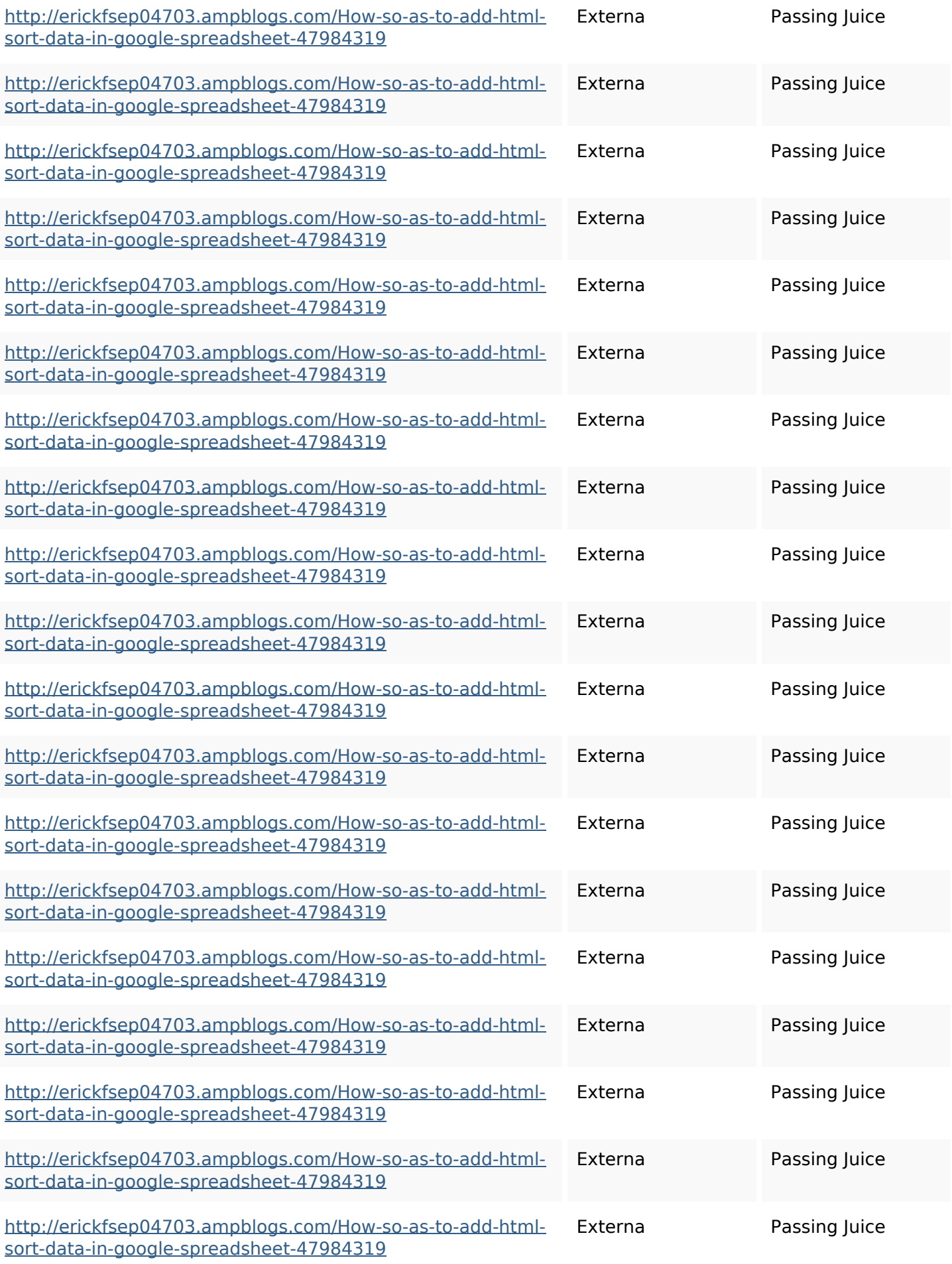

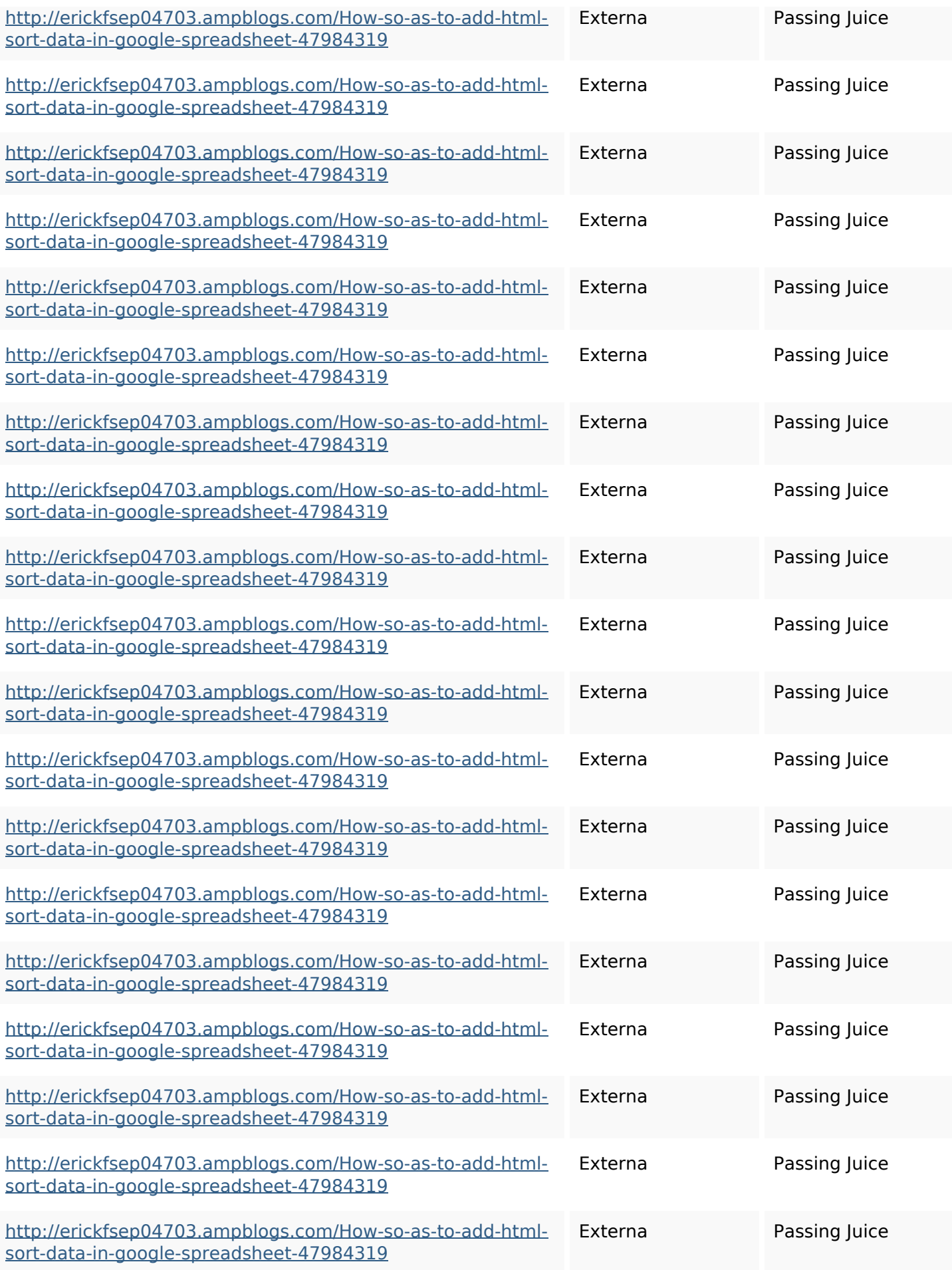

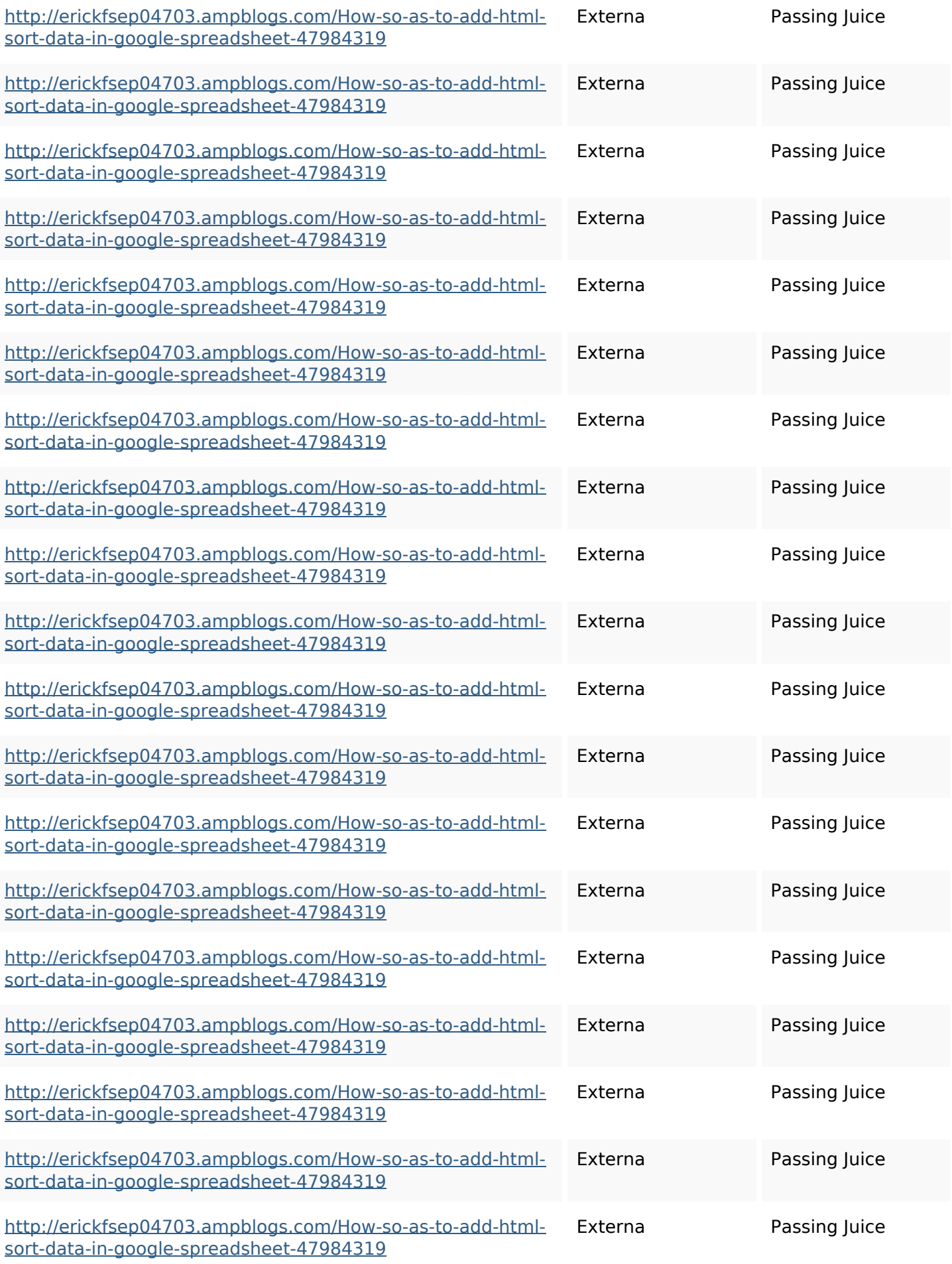

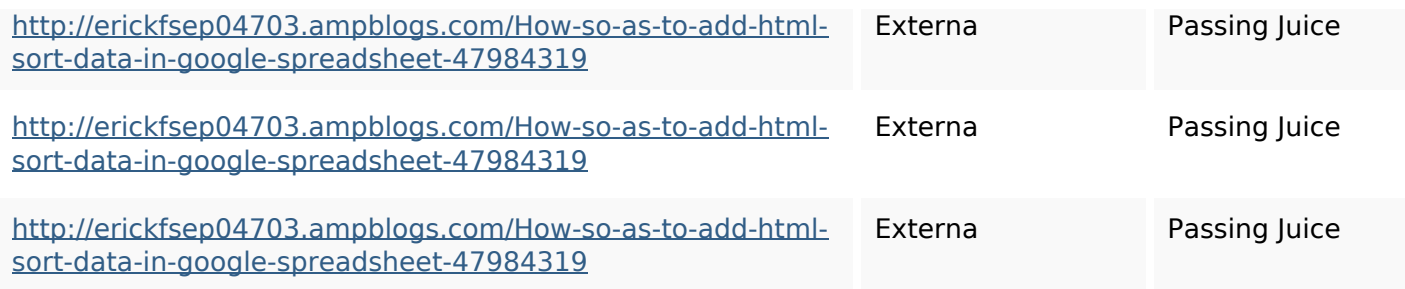

## **SEO Nyckelord**

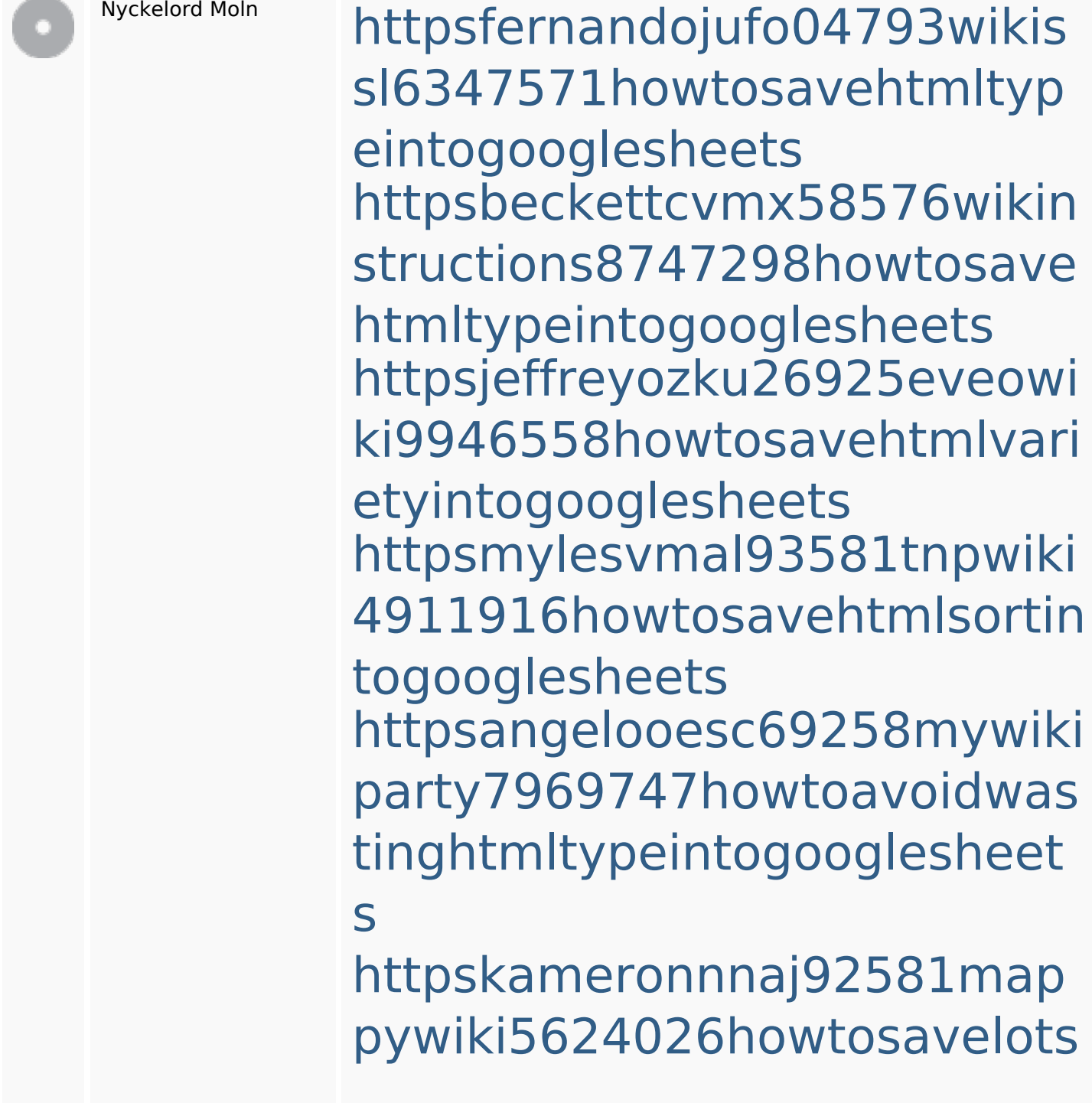

### **SEO Nyckelord**

ofhtmlkindintogooglesheets httpsshanecuhr25814wikifron tier6249831howtosavelotsofh tmlkindintogooglesheets httpsdeannhuf81470eqnextw iki3056743howtosavelotsofht mlkindintogooglesheets httpszaneassx00122hazeron wiki5969052howtoavoidwasti nghtmlkindintogooglesheets httpsaugustumzk92581scrap pingwiki3612507howtosavelo tsofhtmlsortintogooglesheets

### **Nyckelord Konsistens**

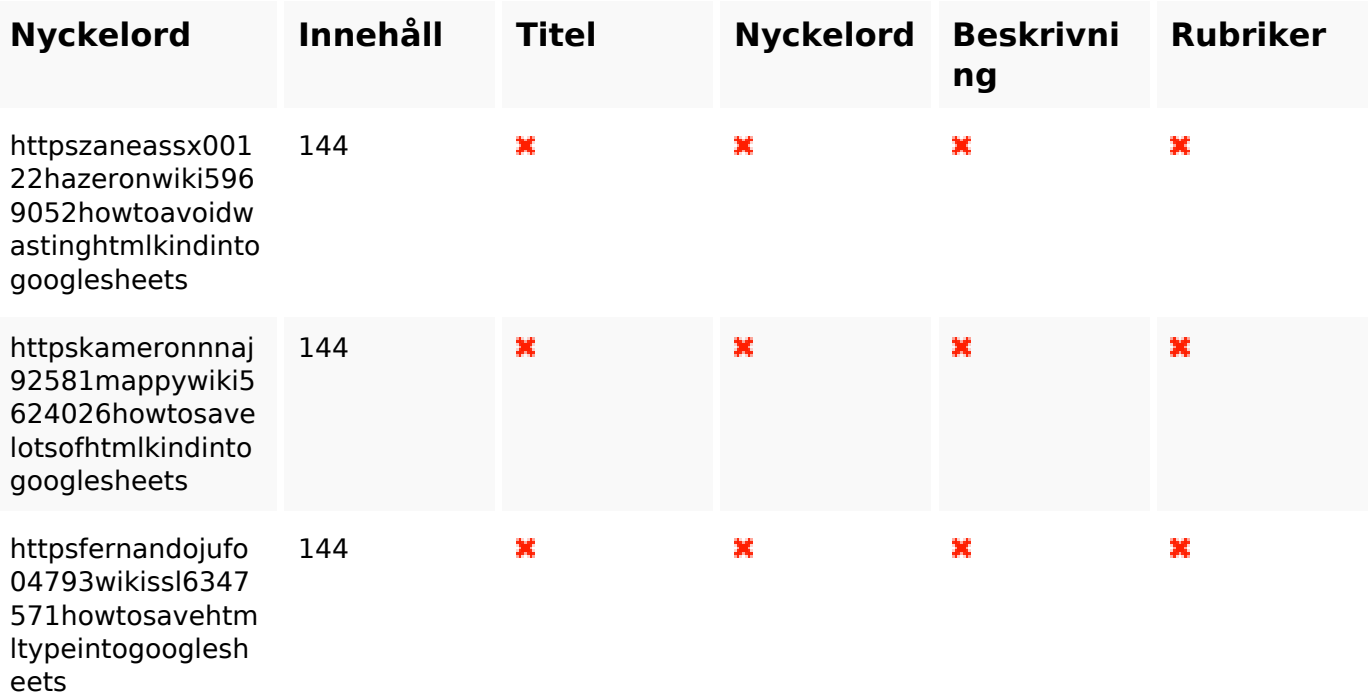

## **Nyckelord Konsistens**

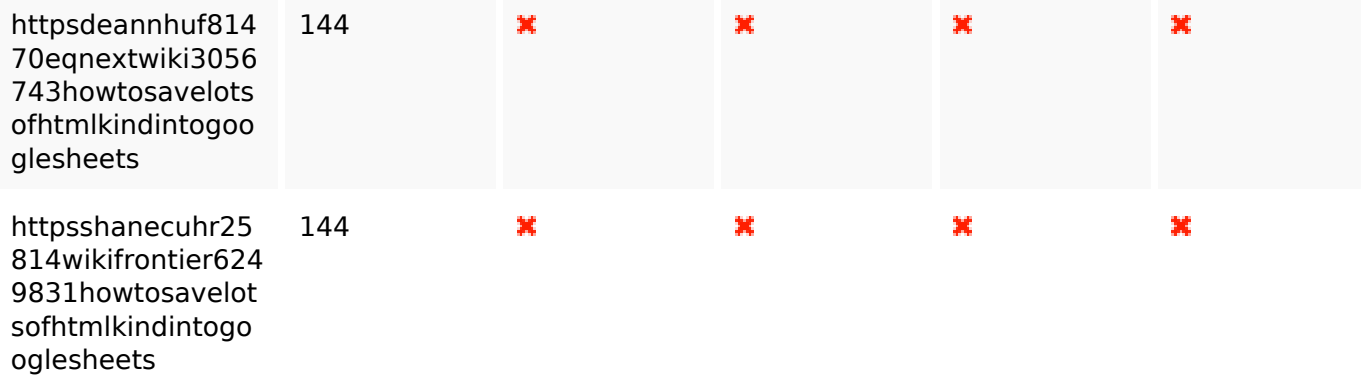

### **Användbarhet**

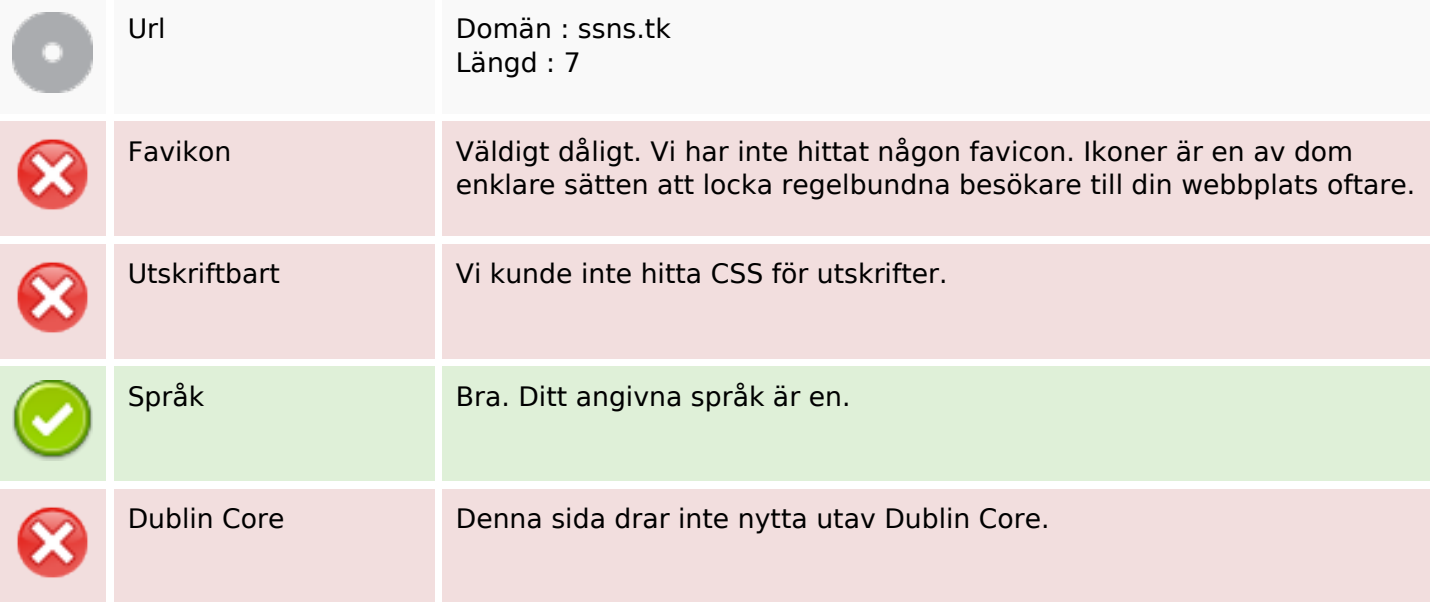

### **Dokument**

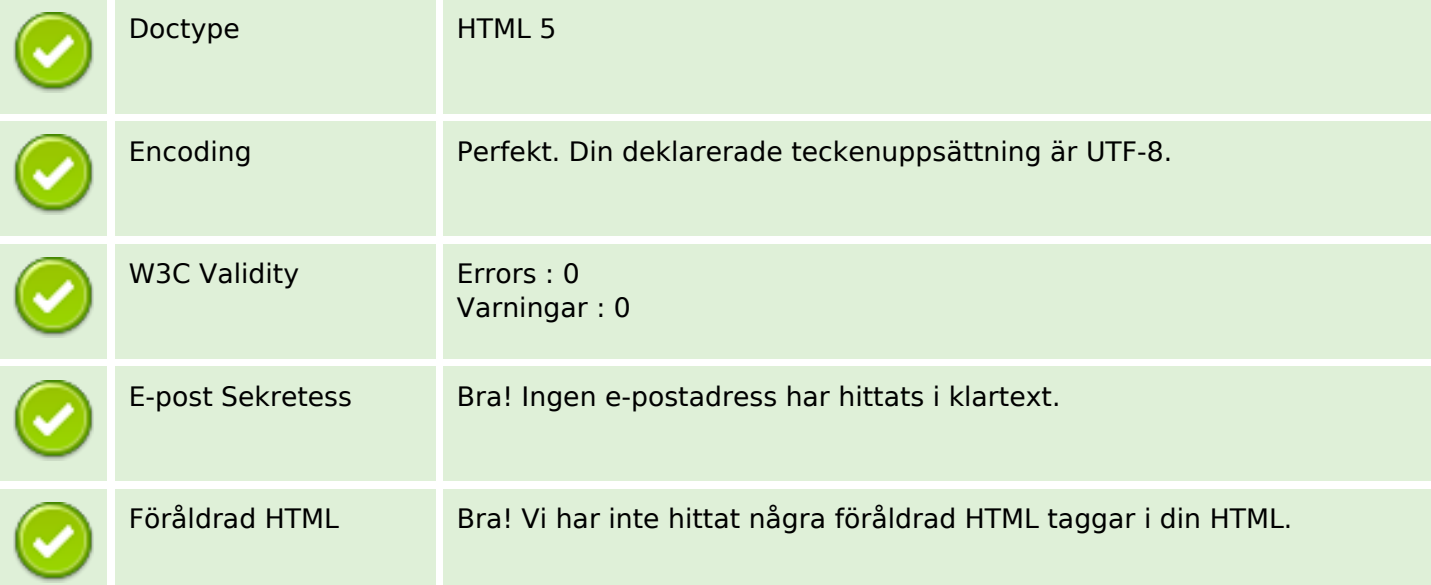

### **Dokument**

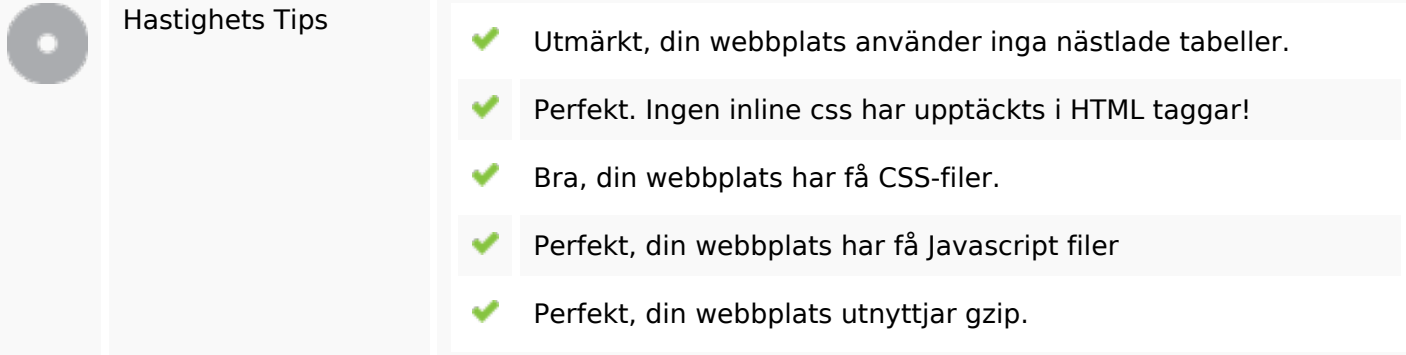

### **Mobil**

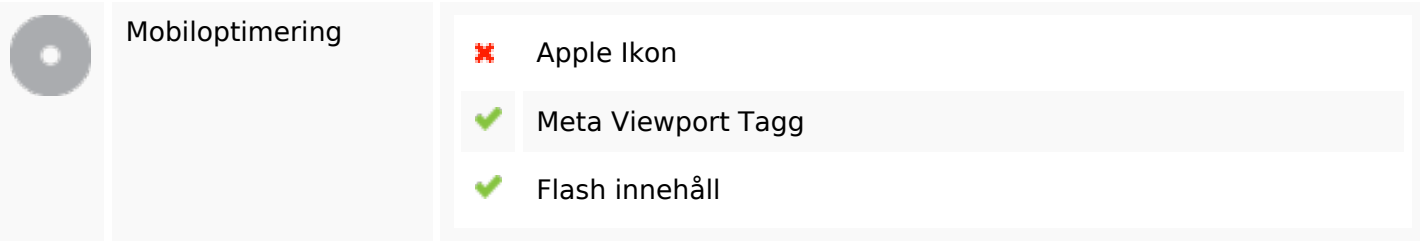

## **Optimering**

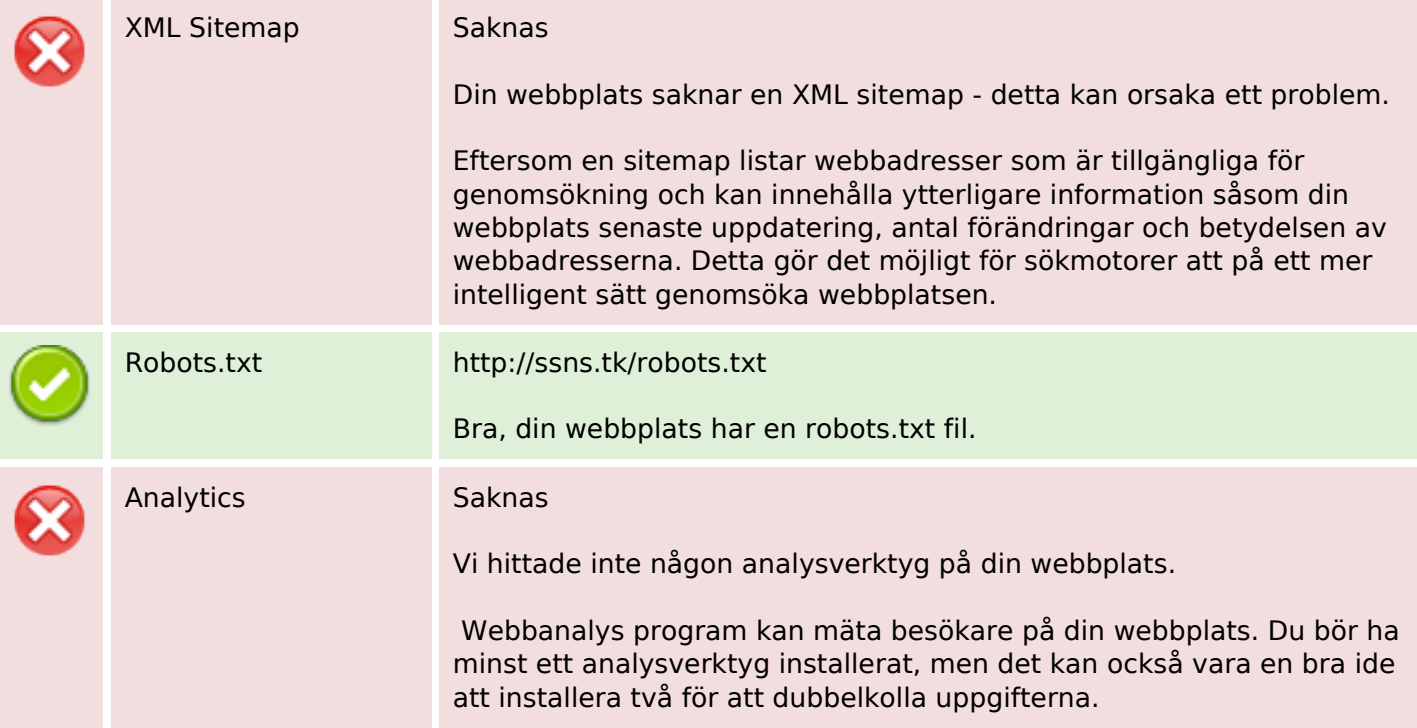